## SAP ABAP table ESH S\_SE\_TREX\_SEARCH\_SCOPE {Search Scope (as passed to TREX Interface)}

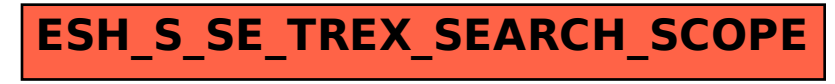